## **ESERCIZIO 1 ESERCIZIO 1**

Si scriva un programma che

1) richieda all'utente un valore V di soglia

2) successivamente prenda in ingresso una sequenza di reali positivi terminata da 0 (massimo 10), e memorizzi in un vettore di float M (di dimensione fisica 10) SOLO i valori maggiori di V.

3) Infine, il programma deve creare un secondo vettore MED in cui l'elemento i-esimo e' calcolato come la media tra l'elemento i-esimo del vettore M e il valore V.

Per effettuare la media tra due valori si usi la funzione **float media(float X, float Y);**

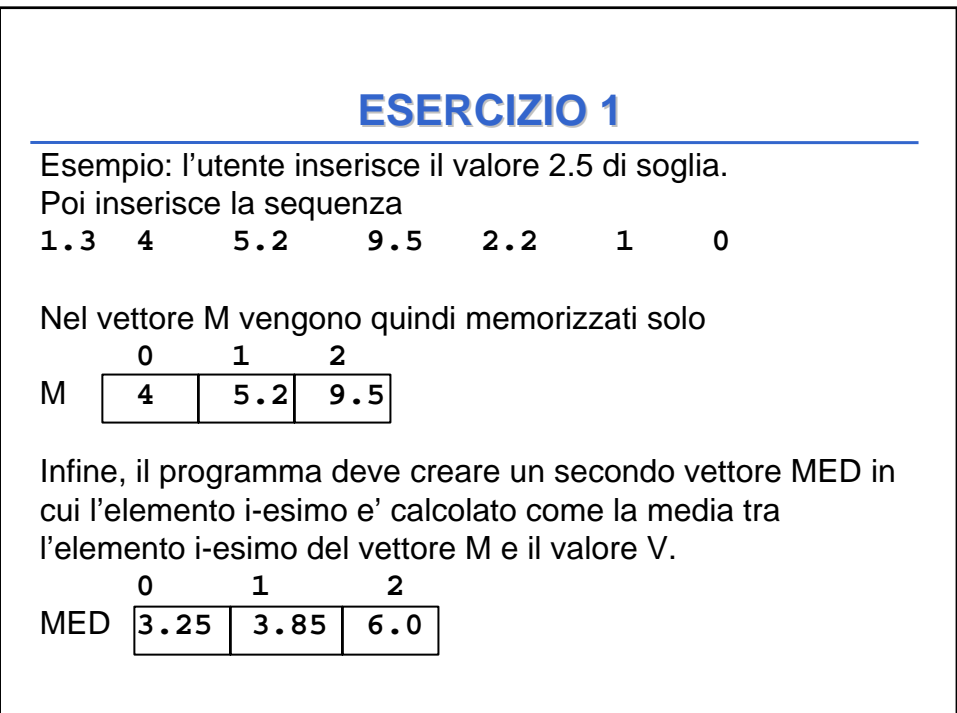

## **ESERCIZIO 2 ESERCIZIO 2**

Si scriva un programma che prenda in ingresso una sequenza di massimo 10 reali positivi terminata da 0, e la memorizzi in un vettore di float **NUM**.

Il programma deve creare un secondo vettore **MEDIE** in cui l'elemento i-esimo e' calcolato come la media tra l'elemento iesimo del vettore **NUM** e il suo successivo. Ovviamente la dimensione logica di medie sarà pari alla dimensione logica di **NUM** meno 1.

**MEDIE[i] = media(NUM[i], NUM[i+1])**

Per effettuare la media si usi la procedura **void media(float X, float Y, float \*med);**

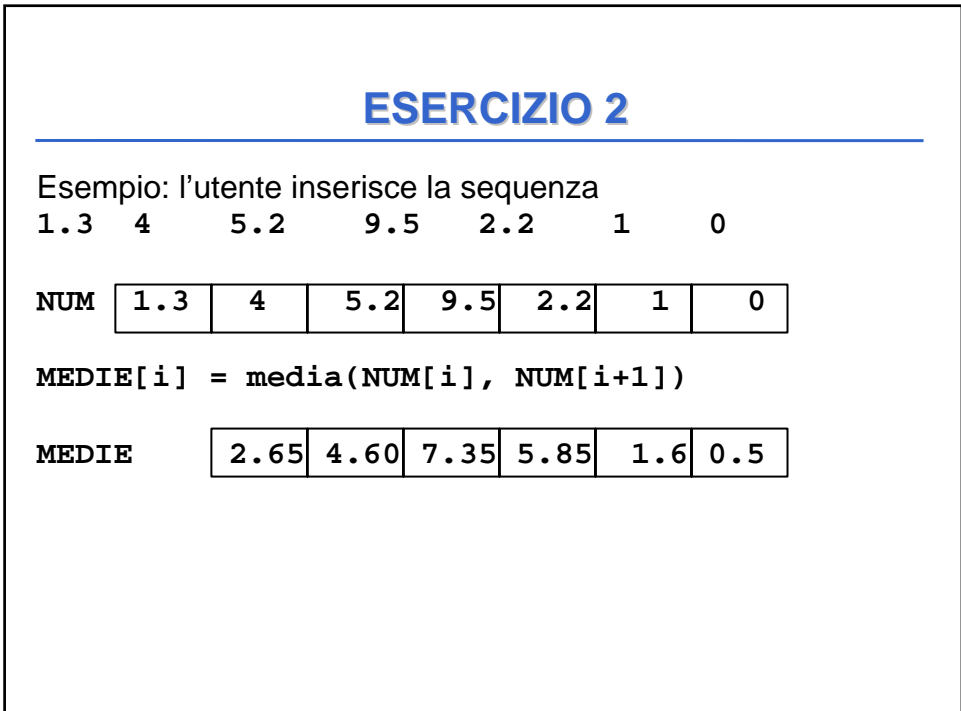

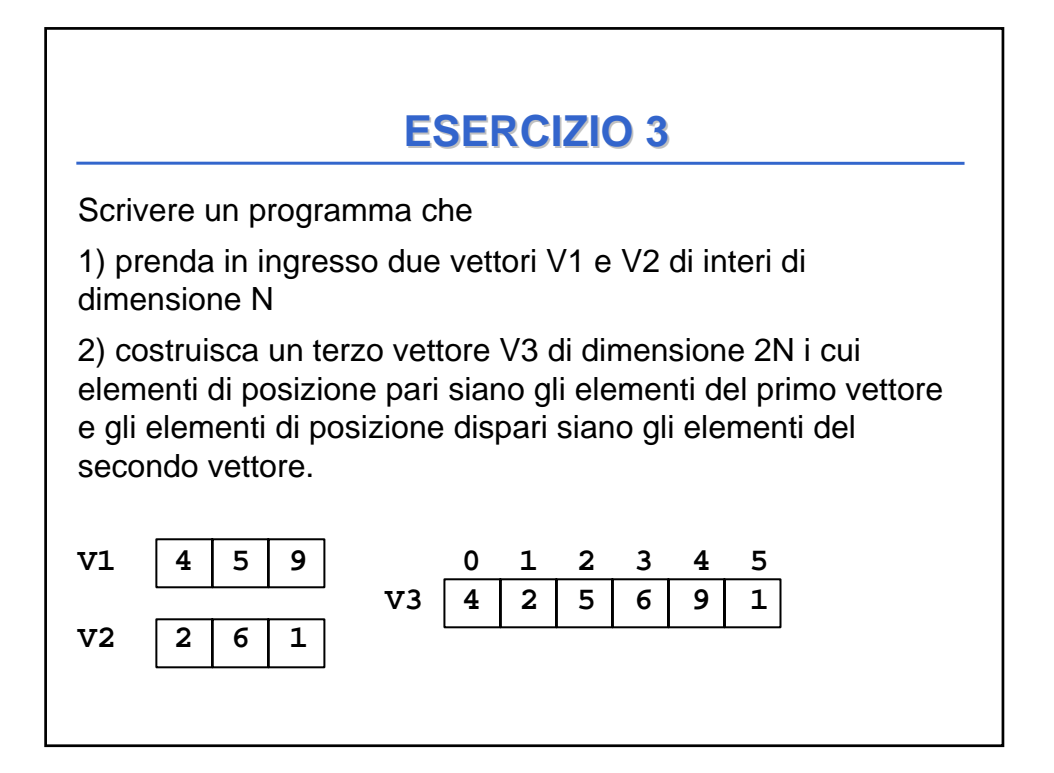

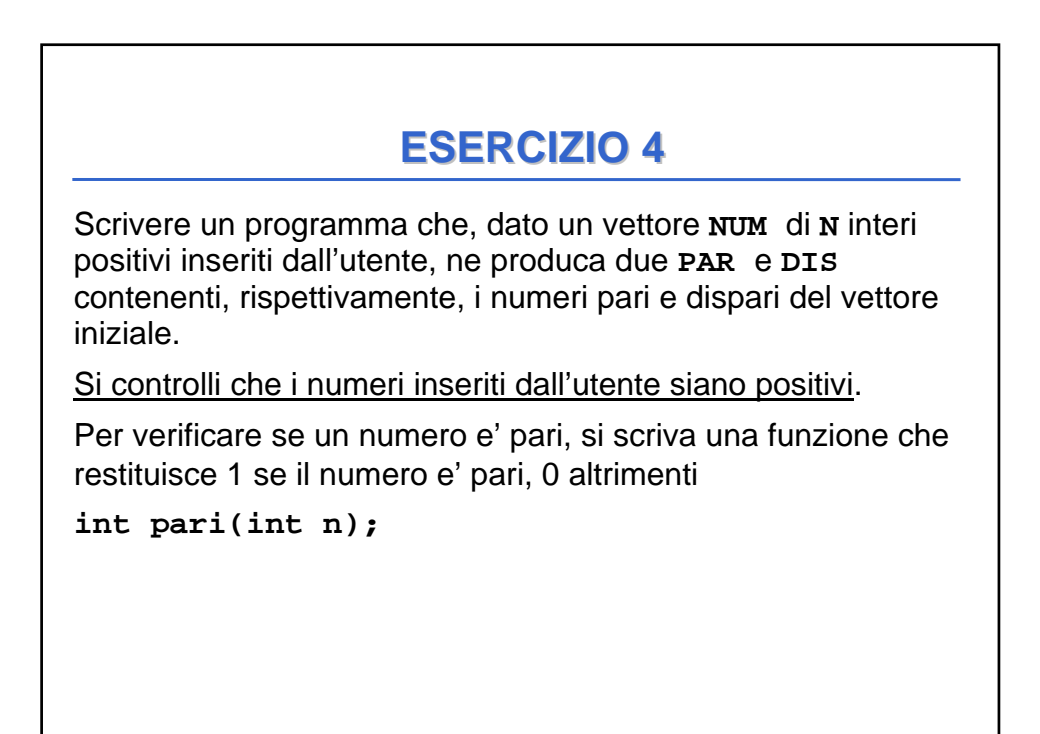

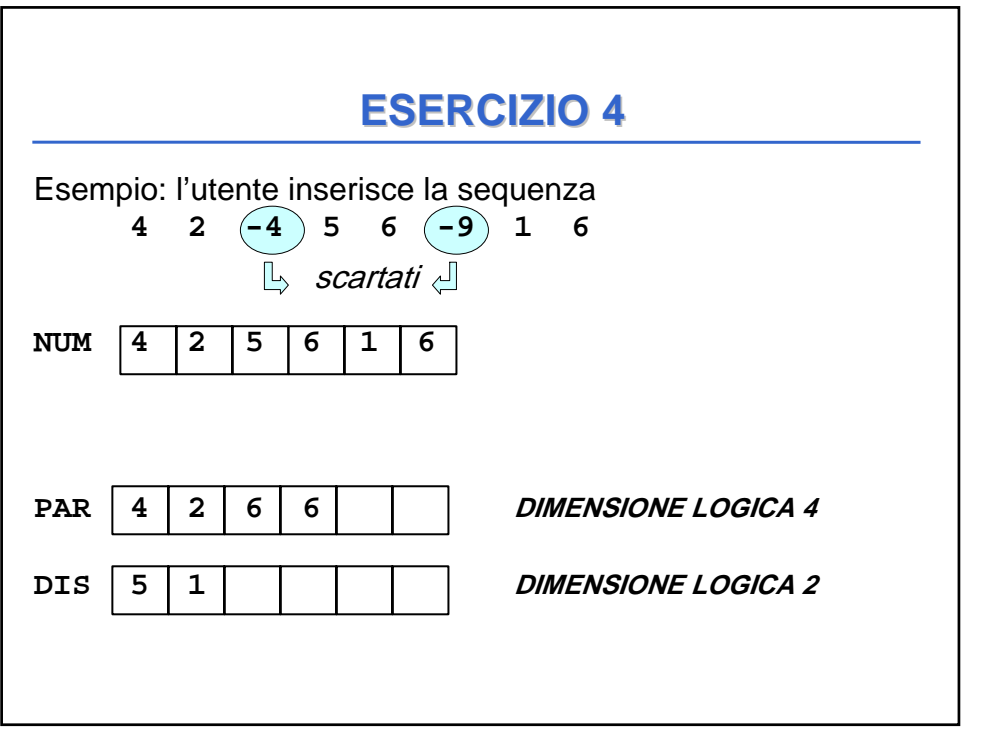